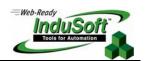

## **Technical Note - InduSoft Web Studio Limits**

## Introduction

This document describes the extent of the InduSoft Web Studio development environment, such as maximum number of worksheets and maximum number of rows per worksheet.

## **Data Limts**

The Tasks and Communication worksheets created in InduSoft Web Studio development environment are stored in the \Config sub-folder of the application as soon as the user saves them.

| Task                       | Number of<br>Worksheets | Number of Rows per worksheet | Remarks                                                                     |
|----------------------------|-------------------------|------------------------------|-----------------------------------------------------------------------------|
| Alarms                     | 255                     | 32000                        | Alarm001 up to Alarm255                                                     |
| Trend                      | 999                     | 240                          | Trend001 up to Trend999                                                     |
| Recipes                    | -                       | 32000                        | Memory/Performance limitation                                               |
| Reports                    | -                       | 32000                        | Memory/Performance limitation                                               |
| ODBC                       | 999                     | 4096                         | ODBC001 up to ODBC999                                                       |
| Math                       | 999                     | 32000                        | Math001 up to Math999                                                       |
| Scheduler                  | 999                     | 32000                        | Sched001 up to Sched999                                                     |
| Communication Driver - SDS | 9999                    | 4096                         | <pre><drivername>001 up to <drivername>9999</drivername></drivername></pre> |
| Communication Driver - MDS | 1                       | 4096                         | One Worksheet per driver                                                    |
| OPC Client                 | 999                     | 4096                         | OPCCL001 up to OPCCL999                                                     |
| TCP/IP Client              | 999                     | 4096                         | TCPCL001 up to TCPCL999                                                     |
| DDE Client                 | 999                     | 4096                         | DDECL001 up to DDECL999                                                     |
| Event Logger               | 1                       | 4096                         | EVENT.EVT                                                                   |

**Caution:** Even within the limits mentioned in the previous table, the user must check if the performance achieved is suitable to the project requirements.

## **Map of Revision**

| Revision | Author          | Date              | Comments                            |
|----------|-----------------|-------------------|-------------------------------------|
| А        | Fabio Terezinho | February 13, 2004 | <ul><li>Initial Revision.</li></ul> |